## Волновая функция для 4-солитонного решения КдФ

К лекции 3 (2024)

Формула для п-солитонного решения КдФ:

$$
(1) \quad u = -2 \partial_x^2 \log W(y_1, \dots, y_n), \quad y_j = e^{X_j} + (-1)^{n-j} \, e^{-X_j}, \quad X_j = k_j \, x + 4 \, k_j^3 \, t + \delta_j, \quad 0 < k_n < \dots < k_1.
$$

(2) 
$$
c_j = (-1)^{n-j} e^{2\delta_j}, \quad j = 1, ..., n.
$$

Соответствующее частное решение уравнения Шрёдингера

(3)  $\psi'' = (u - \lambda) \psi$ ,  $-z^2 = \lambda$ ,

имеет вил

$$
(4) \quad \psi(z) = e^X \Phi(z) = e^{zx+4z^3t} \left( z^n + z^{n-1} \varphi_1 + \ldots + \varphi_n \right) = W \Big( y_1, \ldots, y_n, e^{zx+4z^3t} \Big) / W(y_1, \ldots, y_n).
$$

Мы ограничимся случаем  $n = 4$  для конкретных численных параметров  $k_i$ ,  $\delta_i$ .

• Одна из функций  $\psi(z)$  и  $\psi(-z)$  экспоненциально убывает при  $x \to +\infty$ , другая при  $x \to -\infty$ . В точках  $\lambda_j = -k_j^2$  эти функции становятся линейно зависимыми и определяют собственную функцию оператора Шрёдингера, с точностью до нормировки.

• Собственные значения принято нумеровать по возрастанию. У нас они все отрицательные,  $\lambda_i = -k_i^2$ , поэтому  $\lambda_n$  – самое маленькое по абсолютной величине:

 $\lambda_1 < ... < \lambda_n < 0$ .

Числа  $k_i$  мы для определенности будем считать положительными, тогда они упорядочены так, как указано в (1).

• Правило чередования знаков (2) обеспечивает регулярность потенциала (и волновых функций).

## 1 Вычисления

```
n = 4; (* число солитонов *)
ln[1]:=
       X[j] := XK[j] + 4tK[j]^3 + d[j]Y[j] := Exp[X[j]] + (-1)^{n-j} Exp[-X[j]]w = Det[Table[D[Y[j], {x, k}], {j, 1, n}, {k, 0, n-1}]];w1 = Det [Append [Table [D[Y[j], {x, k}], {j, 1, n}, {k, 0, n}], Table [z^{k}, (k, 0, n)]];
       (* параметры *)
       par = {K[1] → 0.95, K[2] → 0.75, K[3] → 0.6, K[4] → 0.35,
          d[1] \rightarrow -5, d[2] \rightarrow 1.3, d[3] \rightarrow 0.3, d[4] \rightarrow -0.2;
       (* потенциал *)
       u = -2 D[D[w, x]/w, x]/par;cu = Compute[({x, _Rea}], {t, _Rea}], [valuate[u]];
       (* рsi-функция. Множитель 3 введен произвольно,
       чтобы отмасштабировать график в данном конкретном примере *)
       Psi = 3 Exp [x z + 4 t z<sup>3</sup>] w1/w/ . par;cpsi = Compile[{{x, _Real}, {t, _Real}, {z, _Real}}, Evaluate[Psi]];
       (* регуляризуем собственные функции, чтобы подавить численные ошибки на краях *)
       regpsi[x, t, z] := IfMin [Abs [Table [K[j] /. par, {j, 1, n}] - Abs [z]]] > 0.001,
         cpsi[x, t, z],If [x z + 4 t z<sup>3</sup> < 0, cpsi[x, t, z], cpsi[0, 0, z] / cpsi[0, 0, -z] × cpsi[x, t, -z]]
```
## 2 Зависимость от z при фиксированном t

Вот на что нужно обратить внимание:

- $-\pi$ ри  $z \ge k_1$  функция  $\psi(z)$  не имеет нулей на оси x;
- при уменьшении z до 0, нули «заходят» в  $\psi(z)$  через  $x = +\infty$ , при прохождении z через  $k_i$ , и движутся налево. В результате, при каждом  $z \in [k_{j+1}, k_j]$  эта функция имеет *j* нулей по *x* (*n* при  $0 \le z \lt k_n$ );
- при дальнейшем уменьшении z нули «выходят» через  $x = -\infty$ , когда z проходит  $-k_i$ ;
- $-$  у функции  $\psi(-z)$  естественно, все наоборот.
- при каждом фиксированном х функция  $\psi(z, x)$  имеет ровно *п* нулей по  $z$ :

$$
\psi(z) = e^X \Phi(z) = e^X (z - r_1(x)) \dots (z - r_n(x)),
$$

```
In [14]: = \text{grz}[z_-, t_+] := \text{Plot}[\{\text{regpsi}[x, t, z], \text{regpsi}[x, t, -z], \text{cu}[x, t]\}, \{x, -40, 40\},PlotRange  {{-40, 40}, {-2.1, 2.1}},
            Filling \rightarrow {3 \rightarrow 0},
            AxesLabel \rightarrow {" x", "\psi(x,t;z)"},
            BaseStyle \rightarrow {FontSize \rightarrow 14, FontFamily \rightarrow "Times New Roman"},
            PlotStyle \rightarrow {Blue, Red, Black},
            ImageSize \rightarrow 500,
            Epilog \rightarrow {
               Text["t = " <> ToString[N[t]], \{13, 2.0\}, \{-1, 0\}],
               Style[Text["z = " <> ToString[N[z]], {13, 1.7}, {-1, 0}],
                If[Min[Abs[Abs[z] - {K[1], K[2], K[3], K[4], 0} /. par]] < 0.001,
                  {Bold, Red}, Black]]},
            PlotLegends \rightarrow LineLegend[Automatic, {"\psi(z)", "\psi(-z)", "u"}]
          ]
         Manipulate[grz[z, t],
```

```
\{(z, 1), -1, 1, 0.01, Appearance \rightarrow {"Labeled", "Open"}},
\{ {\{\{\mathsf{t},\{\mathsf{0.3}\}\}, -8,\, 8,\, \mathsf{0.01},\, \text{Appearance} \rightarrow \text{''Labeled''} \}}
```
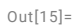

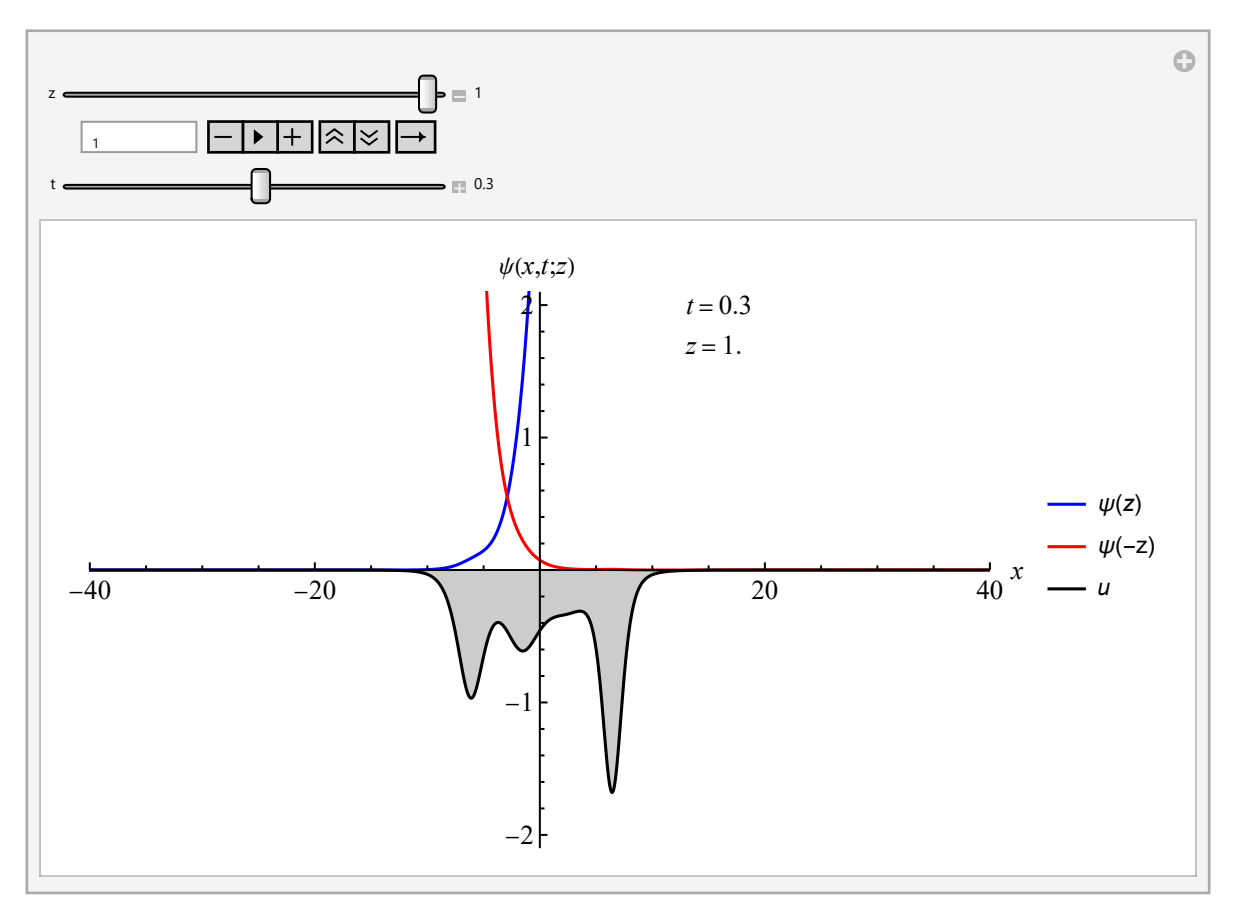

## 3 Зависимость от t для собственных функций

Нормируем с.ф. на 1.

```
I_{In[•]}:=\mathsf{Do}\big[\mathsf{norm}[\mathbf{i}] = \mathsf{Sqrt}\big[\mathsf{NIntegrate}\big[\mathsf{regpsi}\,[\mathbf{x},\ \mathsf{\theta},\ \mathsf{K}[\mathbf{i}] \ / \mathsf{.}\ \mathsf{par}]^{2}\big,\ \{\mathsf{x},\ \mathsf{-40},\ \mathsf{40}\}\big]\big]\big\}, \{\mathbf{i},\ \mathbf{1},\ \mathbf{4}\}\big]\big[grt[t_]:= Plot[f]regpsi[x, t, K[1] /. par]/norm[1] -K[1]<sup>2</sup>/. par,
                  regpsi[x, t, K[2] /. par]/norm[2] -K[2]<sup>2</sup>/. par,
                  regpsi[x, t, K[3] /. par]/norm[3] -K[3]<sup>2</sup>/. par,
                  regpsi[x, t, K[4] /. par]/norm[4] -K[4]<sup>2</sup>/. par,
                 cu[x, t], \{x, -41, 41\},
               PlotRange  {{-41, 41}, {-2.05, 0.35}},
                Filling \rightarrow \left\{ \mathbf{1} \rightarrow \left( -\mathsf{K}\left[ \mathbf{1}\right] ^{2}/\mathsf{.} \right. par\right) ,
                    2 \rightarrow (-K[2]^2 / . par),3 \rightarrow (-K[3]^2 / . par),4 \rightarrow (-K[4]^2 / . par),5 \rightarrow \theta,
               AxesLabel \rightarrow {" x", None},
               BaseStyle \rightarrow {FontSize \rightarrow 14, FontFamily \rightarrow "Times New Roman"},
               PlotStyle → {Red, Green, Blue, Cyan, Black},
               ImageSize \rightarrow 500,
               Epilog \rightarrow {
                   Text["t = " <> ToString[N[t]], {30, 0.2}, {-1, 0}]},
               PlotLegends \rightarrow LineLegend[Automatic, {"\psi(k<sub>1</sub>)", "\psi(k<sub>2</sub>)", "\psi(k<sub>4</sub>)", "u"}]
             \overline{\phantom{a}}
```

```
Manipulate[grt[t],
 \{ \{t, -12\}, -12, 12, 0.05, Appearance \rightarrow \{ "Labeled", "Open"\} \}
```
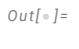

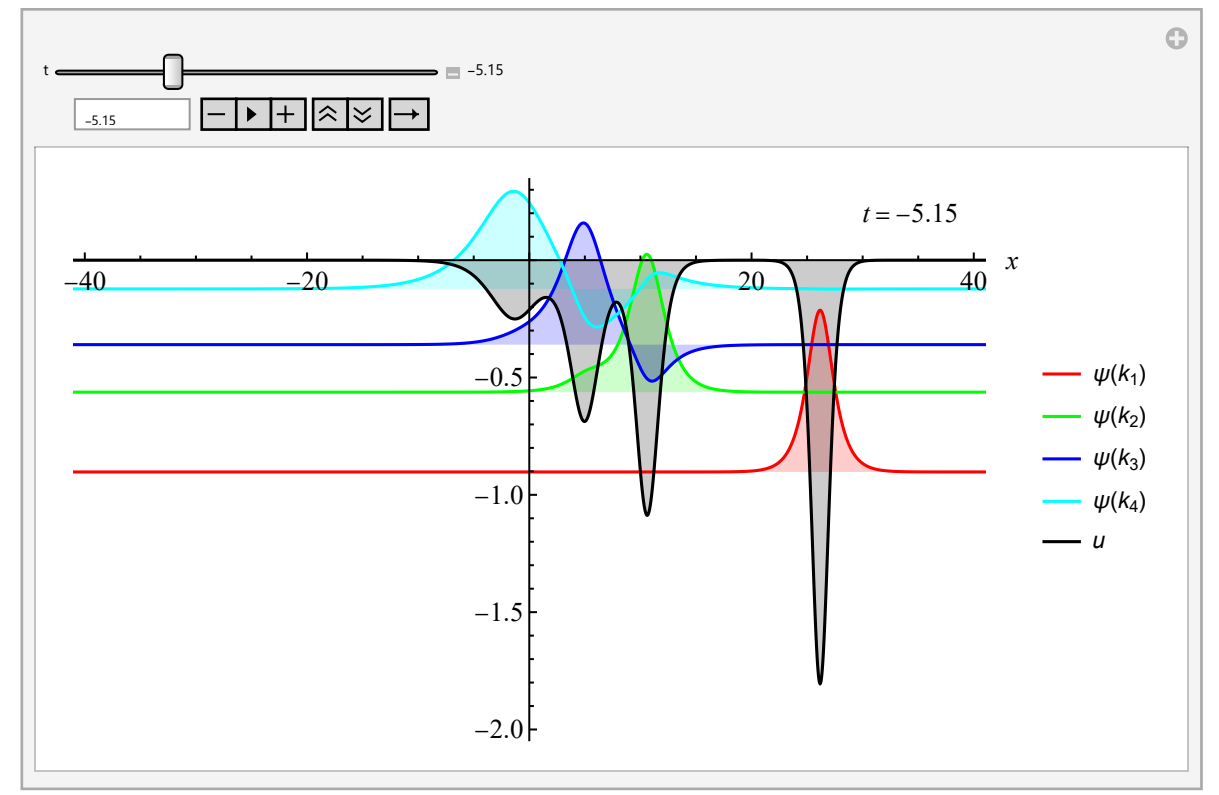